# 1 Ablauf der Übungen

#### 1.1 Grundlegendes

Die Übungen dienen der Vertiefung des Stoffes der Vorlesung und als Vorbereitung für die praktische Anwendung des Gelernten. Neue Übungsblätter gibt es jeweils montags. Das Abgabedatum ist auf den Übungszetteln vermerkt. In der Regel können sie in der Vorlesung der darauf folgenden Woche abgegeben werden. Die Bearbeitungszeit sollte etwa 6–8 Stunden pro Woche betragen.

Sollten Sie Fragen zu den Ubungen haben dann schreiben Sie Ihre Frage bitte direkt an die ¨ Mailingliste. Die Erfahrung zeigt, dass viele Gruppen unnötig Zeit verlieren, weil sie an eigentlich einfachen Fragen hängenbleiben. Uns ist wichtig, dass Sie Ihre Zeit nicht auf zeitraubende Nebensachen verwenden, sondern auf relevante Fragen.

Die Übungen werden bewertet.

#### 1.2 Struktur der Blätter

Jedes Übungsblatt besteht aus zwei Abschnitten: Praktisches Arbeiten und eine Rückmeldung. Die Ruckmeldung gibt 5 Punkte und der Rest variable Punktzahlen, wobei die Bearbeitungszeit ¨ in etwa der Anzahl der Punkte in Minuten entsprechen sollte.

#### 1.2.1 Rückmeldung  $(+ 5-10 P)$

Die Rückmeldung dient dazu, dass Sie uns direkt Ihre Meinung zu den Blättern, der Vorlesung oder Ubung schreiben können. Die hierbei erhaltenen Punkte sind Extrapunkte. Je nach Detailgrad der Rückmeldung werden wir 5–10 Punkte vergeben. Bitte nehmen Sie diese Möglichkeit wahr, damit wir die Vorlesung des nächsten Jahres und auch Ihre späteren Blätter verbessern können. Sie können wirklich offen schreiben wo der Schuh drückt, eine negative Rückmeldung hat keinen Einfluss auf Ihre Bewertung.

Eine Ruckmeldung kann zum Beispiel die folgenden Punkte enthalten (gerne aber auch jegliche ¨ anderen, die Ihnen sinnvoll erscheinen):

- Waren die Aufgaben und Fragen verständlich und klar? (Wenn nein: Wie könnten sie besser gestellt werden?)
- Hatten Sie alle nötigen Informationen, um die Aufgaben bearbeiten zu können? (Wenn nein: Welche hätten Sie noch benötigt?)
- Gab es Probleme bei der Bearbeitung? (Wenn ja, welche?)
- Wie war die letzte Übungsstunde? Was hätten wir verbessern können? Was war nicht nötig? Was hat Ihnen gefallen?
- Wie fanden Sie die letzte Vorlesungsstunde? Was hätten wir verbessern können? Was war nicht nötig? Was hat Ihnen gefallen? Informationsgehalt, Art der Vermittlung (fesselnd, interessant, hat Spaß gemacht), Folien, ...
- Was würden Sie ansonsten gerne zum letzten Blatt sagen?

Die folgende Wertungstabelle bezieht sich vorwiegend auf die Übungsblätter und sollte immer abgegeben werden, gerne können jedoch oben genannte Informationen zur Vorlesung und Übung beigefügt werden.

Wertungstabelle:

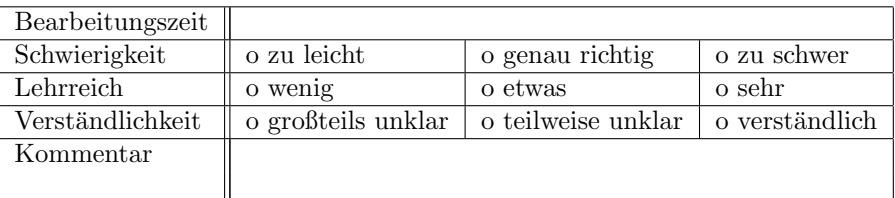

Die Wertung kann auch einfach als Textdatei verfasst und abgegeben werden.

#### 1.3 Gruppenarbeit

Es ist erlaubt in Gruppen zu zwei Personen abzugeben. Natürlich können Sie auch in größeren Gruppen zusammenarbeiten, die Lösungen müssen jedoch individuell abgegeben werden. Offensichtliche Kopien von Lösungen werden wir nicht akzeptieren und mit 0 Punkten honorieren.

## 2 Abgaben

Schicken Sie ihre Lösungen per Mail an die Übungsgruppenleiter:

- michael.kuhn@informatik.uni-hamburg.de
- kunkel@dkrz.de

Auf den Übungszetteln ist jeweils der zuständige Übungsgruppenleiter vermerkt.

#### 2.1 Abgabe

Bei der Abgaben von Lösungen per Mail sollten generell folgende Punkte beachtet werden:

- Plaintext (UTF-8) oder PDF abgeben (gerne können Sie auch sonstige Office-Dokumente abgeben, die zur Erstellung des Dokumentes führten). Hinweis: Sie können dazu den Acrobat PDF-Writer for Windows verwenden.
- Keine Binär- oder Objekt-Dateien abgeben!
- $\bullet$  Ein Makefile um das Program direkt mit make übersetzen zu können.
- Muss mehr als eine Datei abgegeben werden, so sollen diese in einem .tar.gz-Archiv mit dem Namen (<nachname\_1><nachname\_2>...<nachname\_k>.tar.gz) gepackt werden.
- Das Archiv soll nur einen Ordner mit den Lösungen (Quellcode + weitere Dokumente) enthalten, der ebenfalls so benannt ist: <nachname\_1><nachname\_2>... <nachname\_k>. Für die Gruppe Hans Mustermann und Klara Musterfrau würde der Ordner also MustermannMusterfrau heißen.
- Hinweis: Das Archiv kann mittels tar -czf <archiv> <ordner> erstellt werden.
- Alle Dateien und Ordner sollen keine Sonderzeichen (Leerzeichen, Umlaute etc.) im Namen enthalten.
- Hinweis: Eine umbenannte .zip-Datei ist keine .tar.gz-Datei.
- Weitere Information zur Abgabe wird auf den Übungsblätter bekannt gegeben.

Bei Nichteinhaltung der Abgaberichtlinien behalten wir uns vor Ihre Abgabe von Dev Null korrigieren zu lassen. :-)

#### 2.2 Kriterien für die Bewertung Ihrer Arbeit

Bei der Punktevergabe berücksichtigen wir folgende Kriterien:

- Strukturierter, gut dokumentierter Programmcode
- Lauffähige Binärprogramme
- Pünktliche Abgabe der Ergebnisse
- Vollständigkeit der geforderten Materialen
- Korrektheit der Ergebnisse
- Korrektheit der Datei- und Pfadnamen

### 3 Präsentation der Ergebnisse

Es ist Pflicht für jeden Studenten mindestens einmal eine seiner Lösungen in der Übung zu präsentieren. Wenn wir besonders gute Lösungen bekommen so schlagen wir vor der Übung eine Gruppe vor, welche ihre Ergebnisse in der Übung präsentieren soll. Bei einer solchen Präsentation sollten alle Gruppenmitglieder anwesend sein.